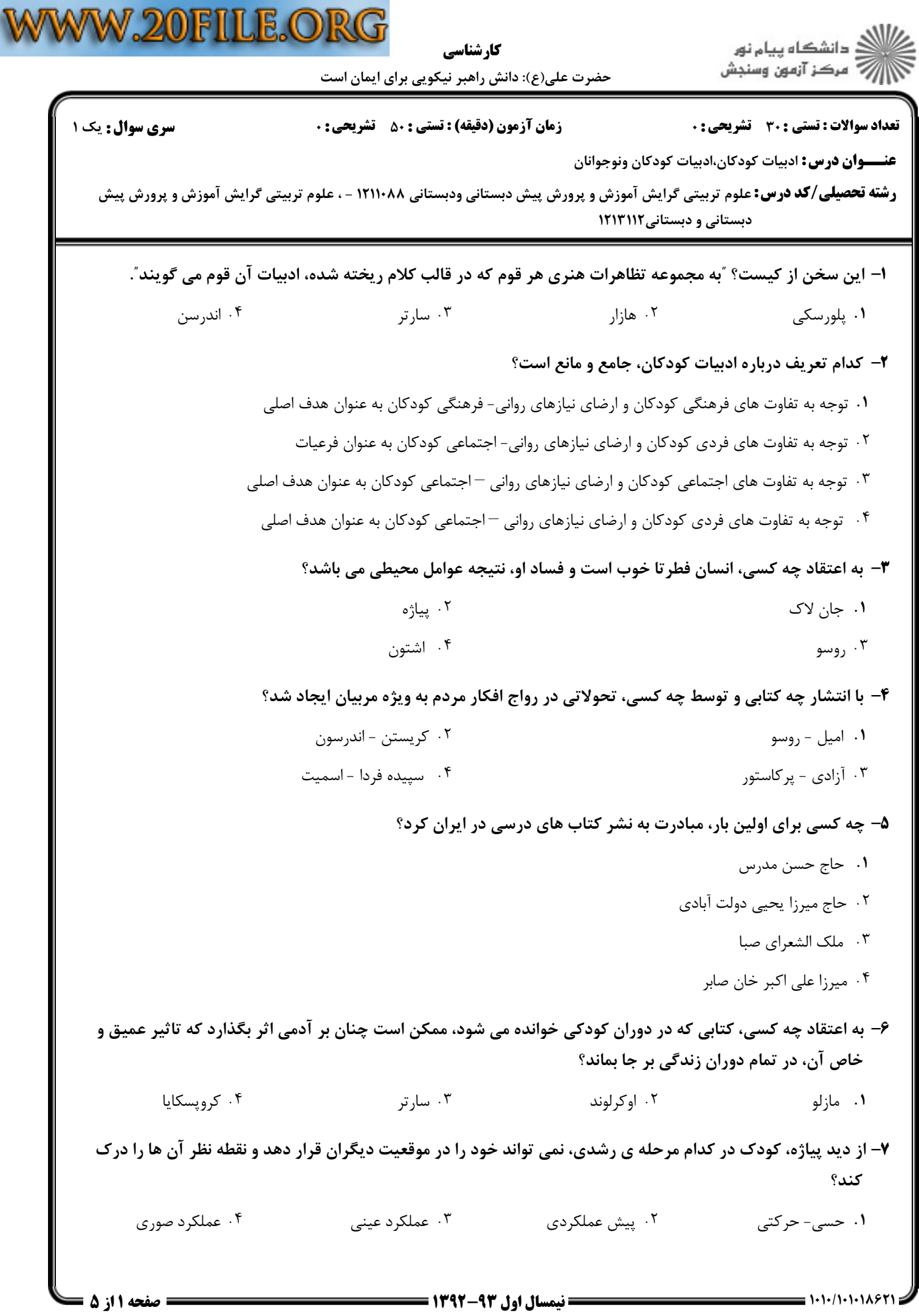

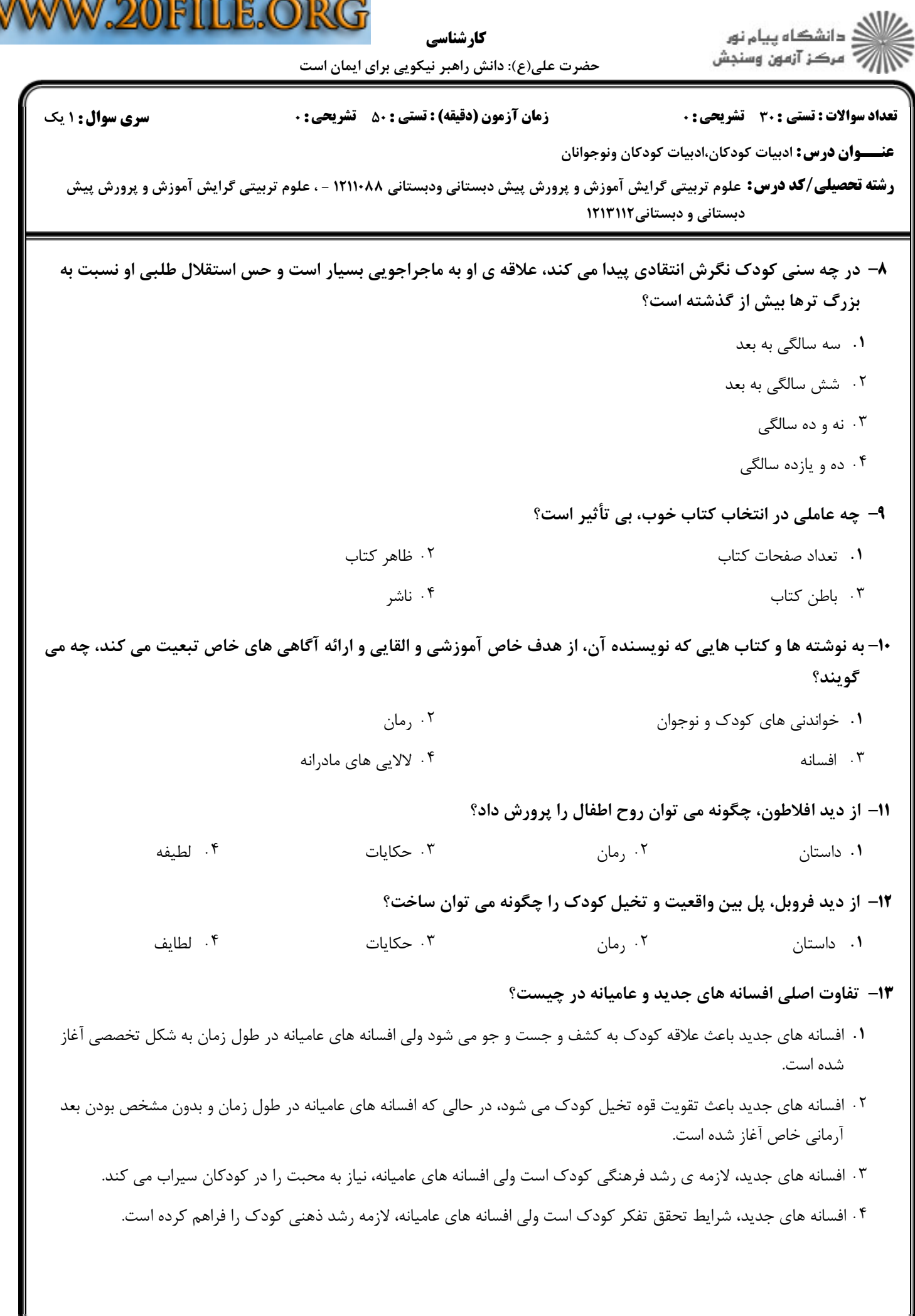

V

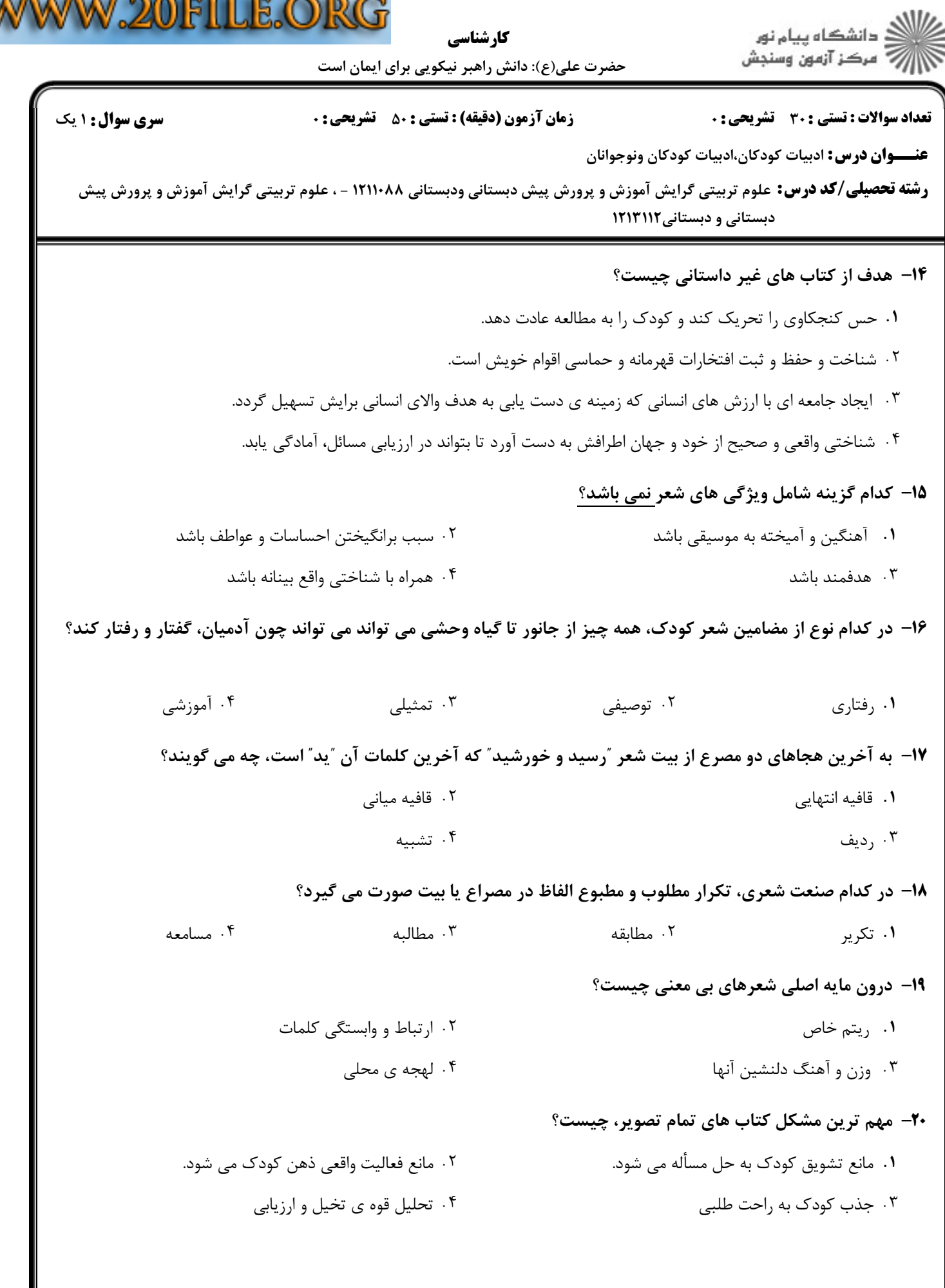

Ñ

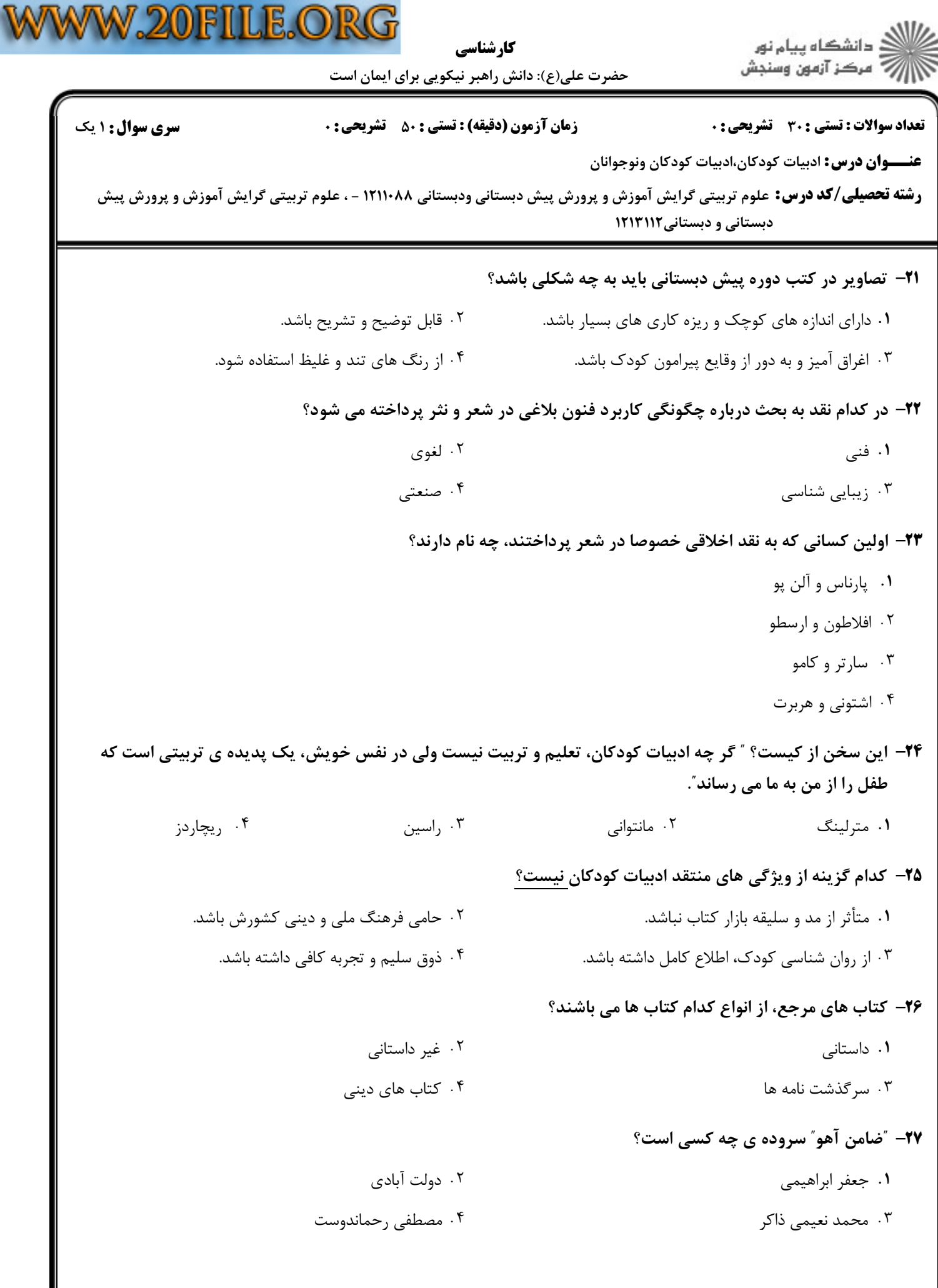

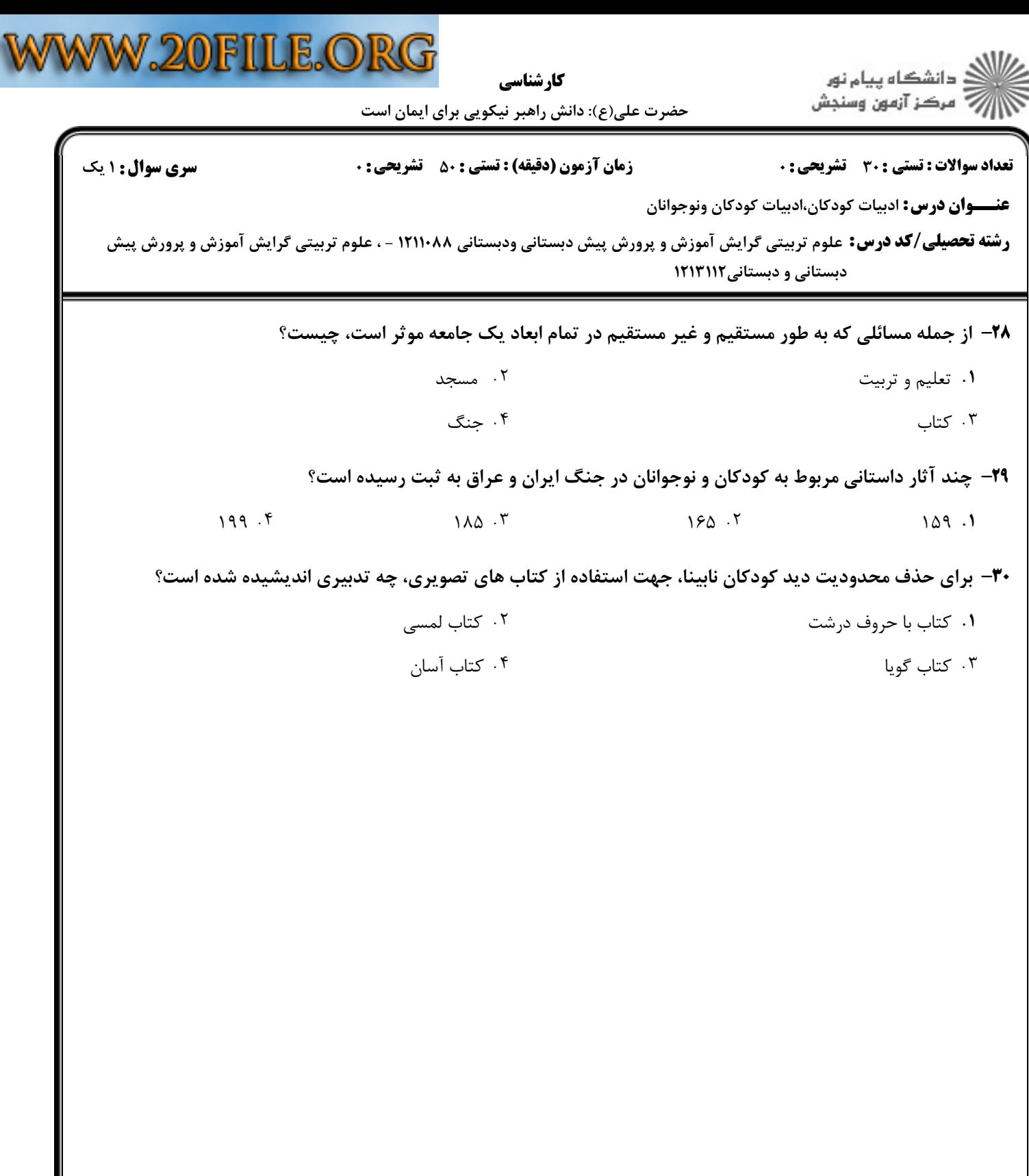